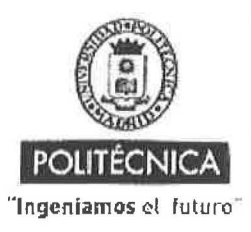

CAMPUS DE EXCELENCIA INTERNACIONAL

## **OFERTA DE BECA**

## Beca de colaboración con cargo a convenios/proyectos de investigación

Madrid, .10. de ... Septiembre ... de 20.19

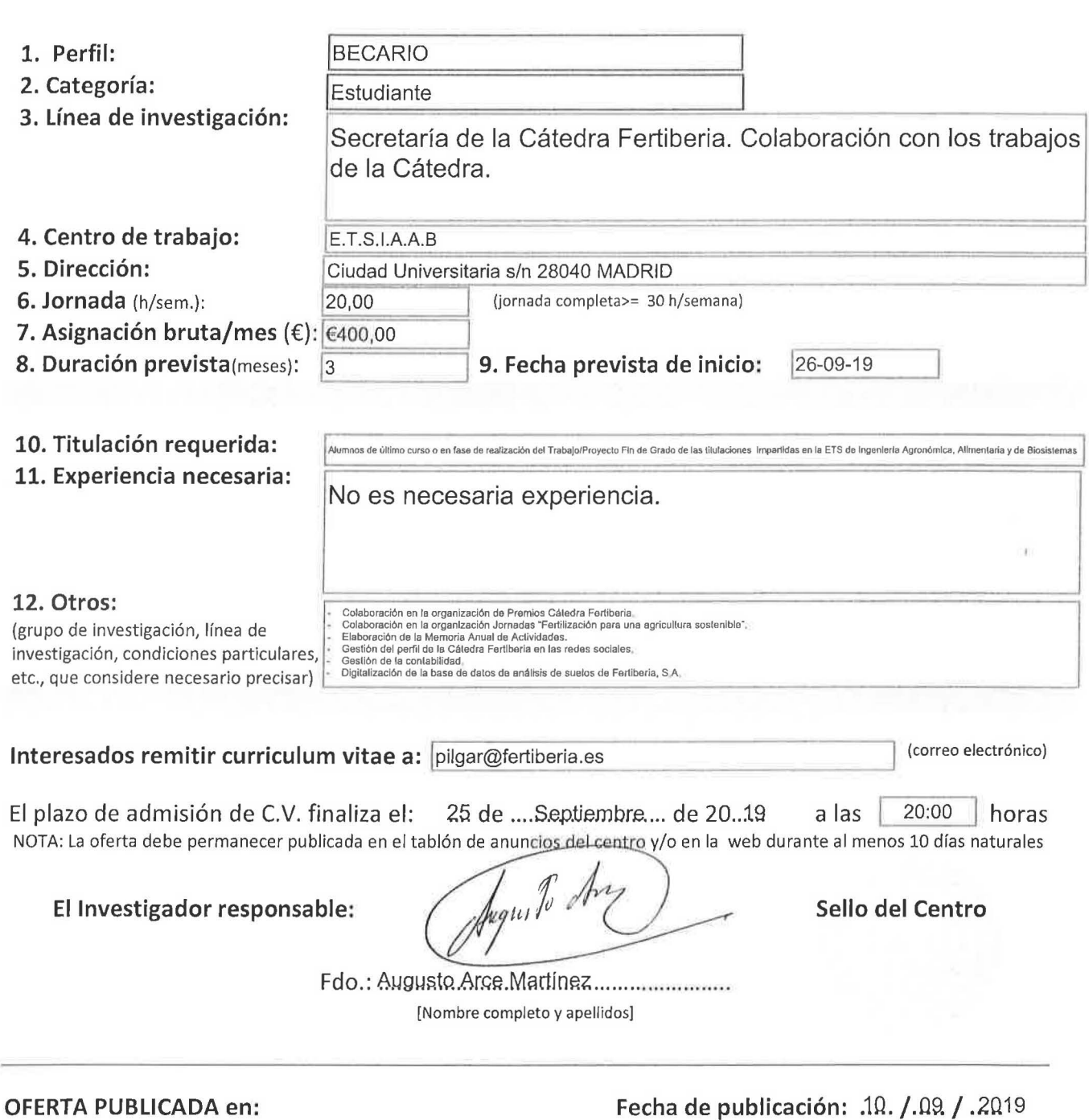

## Tablón de anuncios del centro: E.T.S.I.A.A.B

 $\mathsf{Web}\xspace$  (indicar dirección web completa y  $\blacksquare$ 

adjuntar copia de pantalla): oow ~ • ~~'-.~'o • o...~ • Q.b